# Able2Extract Professional 20

The Best All-in-One PDF Converter

# **Product Overview**

## Your Need:

To save time and increase productivity with a secure and reliable PDF converter that can handle every PDF task in your workflow.

If your work demands fast, precise extraction of PDF data into editable MS Excel, AutoCAD, MS Word, and other formats, layered file security, as well as text editing and file compression, Able2Extract is the solution you need.

## The Solution:

Able2Extract Professional is the ultimate tool for accurate and reliable PDF conversion. It effortlessly converts PDFs while preserving the original layout, formatting, and data integrity.

But that's not all. Able2Extract Professional also enables you to batch convert files, perform OCR, edit PDF content, and repair damaged PDFs.

# **Features and Benefits**

| Features                                  | The Benefits                                                                                                    |
|-------------------------------------------|----------------------------------------------------------------------------------------------------|
| Easy 3-<br>StepConversion<br>Process      | Fast and Simple to Use Open: Open your PDFs in Able2Extract Professional. Select: Select the data you want to convert.                                                                                                    |
|                                           | <b>Convert:</b> Instantly convert PDF to your chosen output format.                                                                                                    |
| Accurate PDF<br>Conversion                | Quick, Easy, and Accurate Conversion Enjoy business-grade PDF conversion and the ability to turn PDFs into editable and formatted Excel, Word, PPT, CSV, HTML, Publisher, AutoCAD, OpenOffice, and Image formats with pinpoint precision. |
| Custom PDF to<br>Excel Extraction         | Advanced Conversion of Tabular PDF Data  Convert PDFs to Excel spreadsheets without losing original formatting. Utilize advanced capabilities and Alenhanced extraction technology to get perfect table extraction to XLSX every time.    |
| Custom<br>Conversion<br>Templates         | Fast & Accurate Custom Excel Table Selection  Set up and save your custom PDF to Excel conversion settings in a template for later use on documents that are always formatted in the same way as invoices and credit card statements.     |
| OCR (Optical<br>Character<br>Recognition) | Unlock Text within Scanned PDFs  Transform scanned PDF files into searchable PDFs.  Automatically recognize and extract data from scanned PDFs with Able2Extract Professional's advanced, multilanguage OCR engine.                       |
| Powerful Batch<br>PDF Processing          | Convert Multiple PDFs at Once  Batch process entire folders of files at once. Convert hundreds of PDFs to Word, Excel, and more. Batch convert scanned PDFs with OCR and/or merge multiple PDFs into a single file.                       |
| PDF Text and File<br>Editing              | Edit Business PDF Documents as Needed  Add and edit text, insert new blank pages, add images, merge and split pages, reduce PDF size, and repair damaged files on the spot.                                                               |

| Digitally Sign<br>PDFs             | Add and Verify PDF Signatures  Add electronic (image) signatures to PDF documents or apply valid digital (cryptographic) signatures to critical PDFs. Validate the authenticity of the signed PDFs you receive from others. |
|------------------------------------|----------------------------------------------------------------------------------------------------|
| PDF Form<br>Handling               | Complete and Edit PDF Forms Instantly  Fill out and submit interactive PDF forms directly in  Able2Extract Professional. Edit form fields and create  professional-looking forms for others to complete.                    |
| PDF Document<br>Security           | Secure and Password Protect PDF Files  Protect your important files with advanced password encryption and file permission options. Permanently redact and remove sensitive data from your documents.                        |
| Compare &<br>Review PDF<br>Content | Full PDF Collaboration  Compare two PDF files. Markup PDF content with 12 trackable annotation tools (notes, highlights, stamps) to leave feedback for others to review.                                                    |

# **Our Proprietary PDF Conversion Technology**

Every tool you need in a single PDF converter

Investintech's proprietary PDF conversion technology combined with AI engine and advanced PDF editing toolbox, makes Able2Extract Professional a versatile PDF converter for everything PDF related.

## **Try Before You Buy**

Our no obligation free trial is available for testing. Download a free 7-day evaluation version from: <a href="https://www.investintech.com">https://www.investintech.com</a>.

## Category

Business/Document Management/PDF Software

# Compatible with:

- Windows 11/10, Windows Server 2025/2022/2019/2016, 64-bit edition
- macOS 15 (Sequoia), 15 (Sonoma), 13 (Ventura), 12 (Monterey), 11 (Big Sur)
- Ubuntu 23.10, 23.04, 22.04, 20.04
- Fedora 39, 38, 37, 36, 35, 64-bit edition

Available via electronic email delivery. **Specifications** 

HDD Space: Windows: 400 MB, macOS: 400 MB, Ubuntu: 400 MB, Fedora: 400

MB

Memory: 1+ GB of free memory available

Monitor: 1366 (Width) x 768 (Height) screen resolution.

#### Price

• US\$199.95 (Download Only)

A single license key works on Windows, Mac & Linux Volume Licensing Discounts Available – Get a Quote

## **Contact Us**

For more information, do not hesitate to contact us:

Tel: +1 604 200 4366 Sales: sales@investintech.com

Customer Support: cs@investintech.com

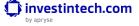